- 13 ISBN 9787810775625
- 10 ISBN 7810775626

出版时间:2006-11

页数:554

版权说明:本站所提供下载的PDF图书仅提供预览和简介以及在线试读,请支持正版图书。

## www.tushu111.com

ISBN 9787810775625

 $1 \t 1 \t 31-1 \t 31-1 \t 31-2 \t 41-3$ 51-4 51-5 MCS51 6 2 MCS51 72-1 MCS51 72-2 MCS51 72-3 MCS51 72-3 MCS51 82-3-2 MCS51 8 3 MCS51 123-1  $123-2$   $123-3$   $123-4$   $123-5$   $153-6$ 173-6-1 A193-6-2 B 193-6-3 PSW193-6-4 SP203-6-5  $DPTR213-7$  213-8 (233-9 (0 / 1243-9-1 243-9-2 0 253-9-3 1 263-9-4 2 283-9-5 3  $283-10$  /  $2293-10-1$   $293-10-2$   $313-10-3$  $313-10-4$   $313-11$   $333-11-1$   $033-11-2$ 1383-11-3 2413-11-4 3453-11-5 453-11-6  $473-12$   $493-12-1$   $493-12-2$   $513-13$   $533-13-1$   $543-13-2$ 54 4 MCS51 554-1 MCS51 (154 - 154 - 1564-2 MCS51 (154 - 1564)  $(634-3)(594-3)(0594-351)$   $(634-3-1)(634-3-2)$   $(634-3-3)(64-3-3)$ 704-3-4 754-3-5 764-3-6 764-3-6 804-3-7 824-4 MCS51 824-5 MCS51 825 MCS51 845-1 80C51 80C52 87C51 87C52 89C51 89C52 87C54 89C55 845-2 80C31 80C32 845-3 / 875-4 885-4-1 885-4-2 896 946-1 946-2 946-3 946-4 946-4 956-5 AJON51986-5-1 AJON51 986-5-2 AJON51 996-5-3 AJON51 1026-5-4 AJON51 1106-5-5 AJON51 1136-6 Pinnacle 521156-6-1 Pinnacle 521156-6-2 Pinnacle 52 122 7 1317-1 89C51 89C52 89C55 1317-2 ICE 1317-3 1337-4 1338 AT89 1348-1 Flash 器1348-2 AT89C511348-3 AT89C521348-4 AT89C551358-5 AT89C20511358-6 AT89C40511378-7 AT89C1051U137 2 9 141 9-1 141 9-2 163  $9-3$  165 10 169 10-1 169 10-1 169 10-2 184 10-3 198 11 207 11-1 207 11-2  $210$  12 213 12-1 213 213 12-2  $217$  13  $220$  13-1  $220$  14  $224$  14-1  $224$  14-2 227 14-3 MCS51 234 14-4 MCS51 241 3 动机控制实习第15章 电动机的起动与停止251第16章 电动机的正反转控制255第17章 三相异步电动机 Y 258 18 261 19 265 20 269 4 篇 专题制作第21章 用7段显示器显示数字275第22章 两位数计数器280第23章 两位数定时器286第24章 多 位数字的扫描显示290实习24-1 5位数的扫描显示290实习24-2 闪烁显示296实习24-3 移动显示299第25章 5 303 26 309 27 317 27-1 317 27-2 319 27-3 321 27-4 323 28 LED 331 29 LED 342 30 LCD 348 30-1 348 30-2 LCD 364 30-3 LCD 4 370 31 379 31-1 379 31-22 1 390 31-32 2  $394$  31-42 12 397 32 403 32-1 / 403 32-2 409 33 PC Visual Basic MCS51 4135 习第34章 可编程控制器PLC51的认识45534-1 可编程控制器概述45534-2 PLC51可编程控制器的认 45634-3 PLC 51 25934-4 45934-4 46134-5 46634-6 46634-6 PLC51 46834-6-1 PLC51 46834-6-2 PLC51 47234-6-3 PLC51 47434-7 PLC51 48234-8 PLC51 48236

484 36 488 37 Y 491 38 章 电动机自动正反转控制495第39章 定时输出电路499第40章 循环广告灯503第41章 单按钮控制电动机  $506$  42  $510$  43  $514$  A. MCS51 (  $528C.$  531D. 532E. 535F. MCS51 537G. SSR538H. 540I. 51 542J. ASCII 543K. HEX 546L. ISP 104 30<br>
495 39<br>
532E. 535F.<br>
540. 51<br>
89C51RD2 547

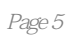

本站所提供下载的PDF图书仅提供预览和简介,请支持正版图书。

:www.tushu111.com